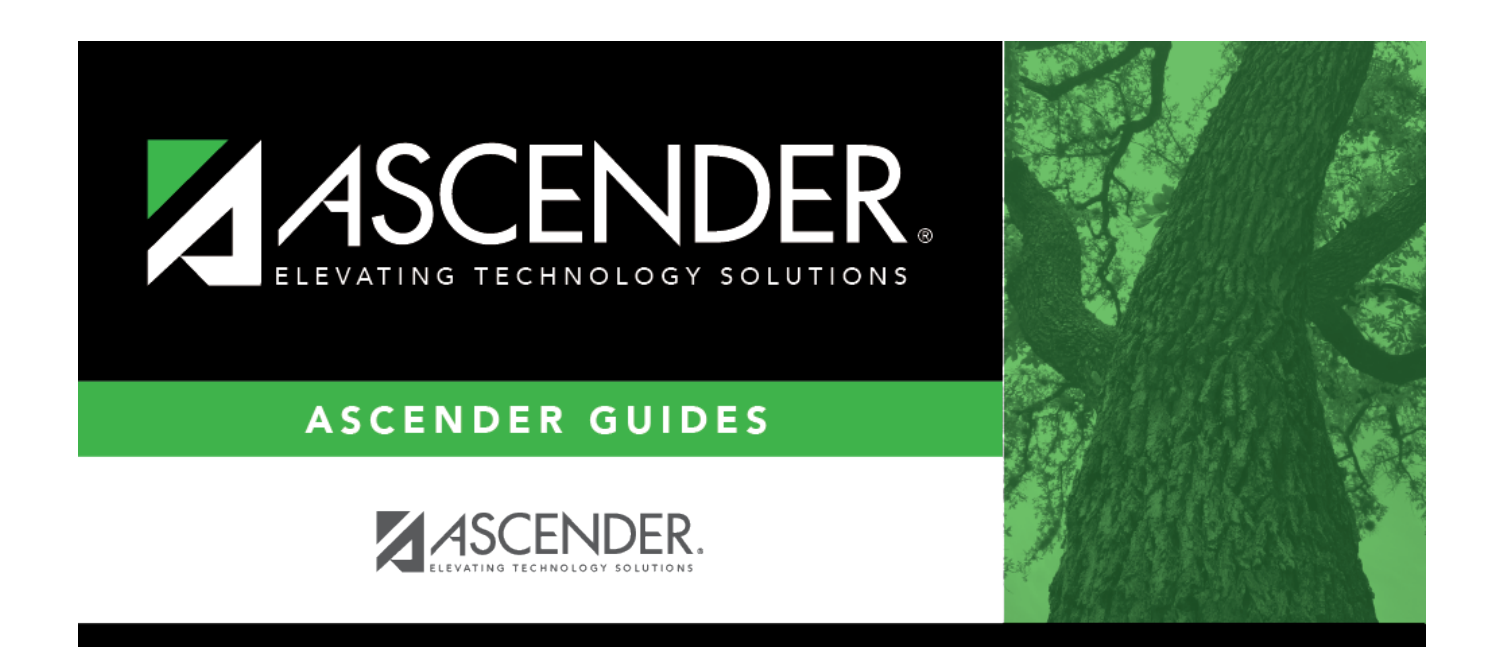

### **Student Year-at-a-Glance - Overview**

#### **Table of Contents**

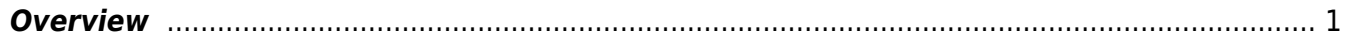

# **Student Year-at-a-Glance**

#### <span id="page-4-0"></span>**Overview**

This Student Year-at-a-Glance document is as a suggested timeline for ASCENDER Student and State Reporting processes and tasks that occur throughout the school year.

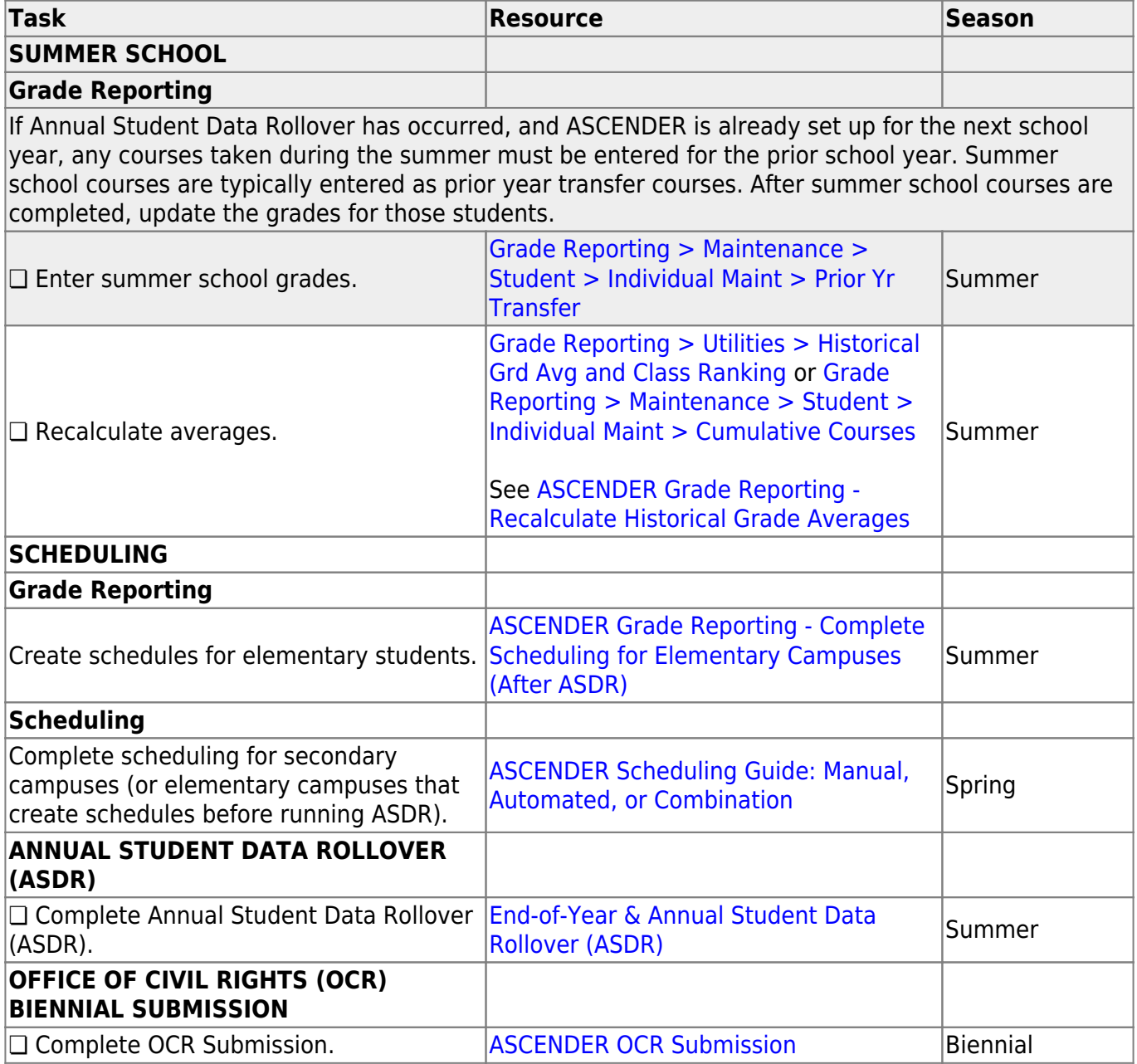

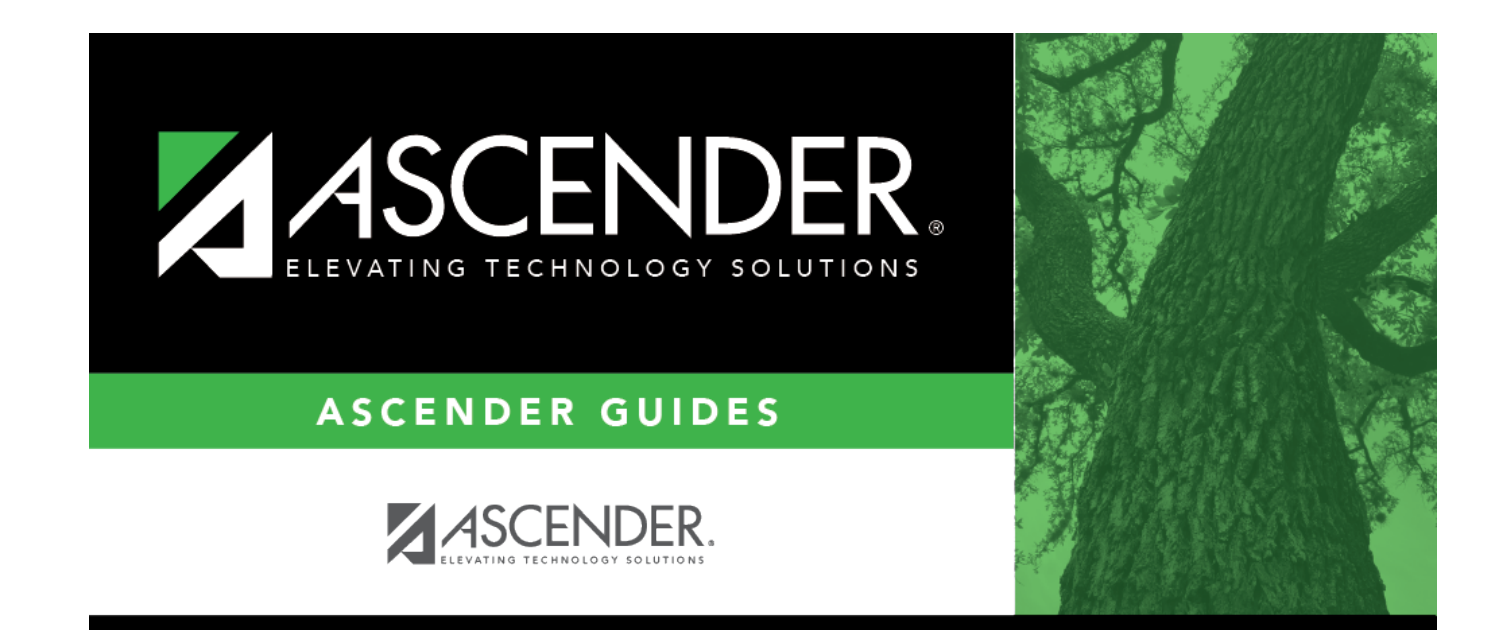

## **Back Cover**